## **Example of OXM (OXM Example)**

## **Summary**

The example for the function of Object-XML Mapping (OXM) using the mapping between object and XML is provided. This example converts the given data into XML and furnishes it to the user, and corresponding XML file can be confirmed by the user through browser.

## **Description**

1. If corresponding example is installed and executed, the commodity list page is called.

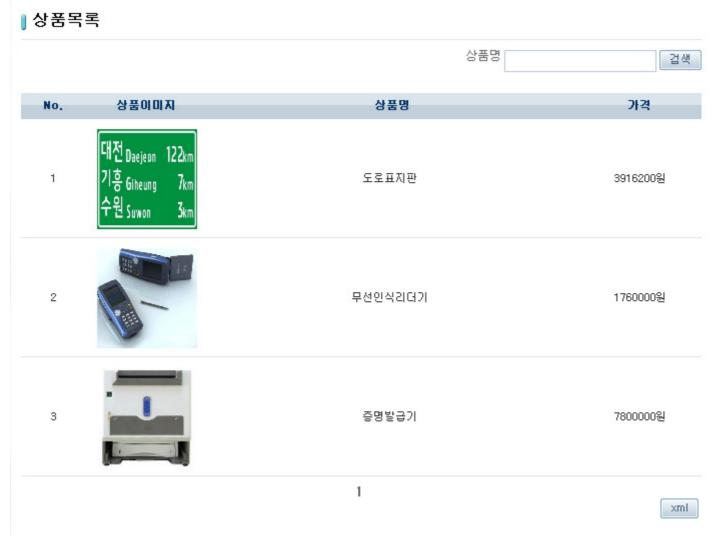

2. If the xml. button is pressed, the commodity list can be downloaded with XML file.

```
<?xml version="1.0" encoding="UTF-8"?>
- <array-list>
  xmlns:xsi="http://www.w3.org/2001/XMLSchema-instance">
      <name>도로표지판</name>
      <price>3916200</price>
      <maker>test 건설</maker>
    </Goods>
  xmlns:xsi="http://www.w3.org/2001/XMLSchema-instance">
      <name>무선인식리더기</name>
      <price>1760000</price>
      <maker>디지털test</maker>
   </Goods>
  - <Goods xsi:type="Goods" goodsId="GOODS-0000000000001"</p>
   xmlns:xsi="http://www.w3.org/2001/XMLSchema-instance">
      <name>증명발급기</name>
      <price>7800000</price>
      <maker>증명test</maker>
    </Goods>
 </array-list>
```

## References

• Marshalling/Unmarshalling Guide